# **Graphic design tools for Open Source FPGAs**

**Learn about the Apio and Icestudio projects**

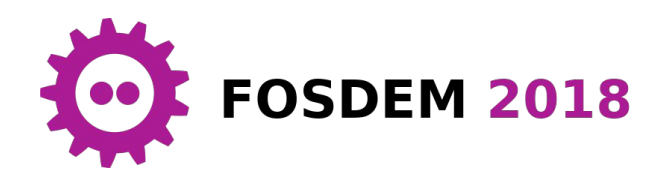

Jesús Arroyo Torrens

### Presentation

Husband and father of two.

Engineer in software, robotics and electronics.

Creator of the open source tools Apio and Icestudio to bring FPGA technology to everyone.

Currently working at CARTO, an open source company of Location Intelligence, as a software engineer in Madrid (Spain).

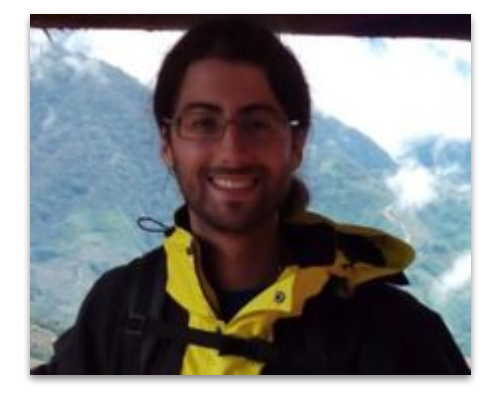

GitHub @Jesus89 Twitter @JesusArroyo89 State of the art

## Open FPGA boards

**FPGA**: **f**ield-**p**rogrammable **g**ate **a**rray

**Open FPGA**: FPGA chip that can be used with open source tools (Lattice iCE40)

**Open FPGA board: open source electronic** board containing an open FPGA as main chip

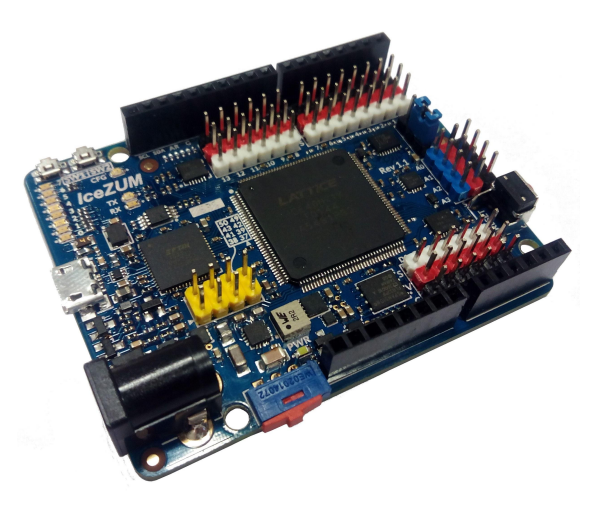

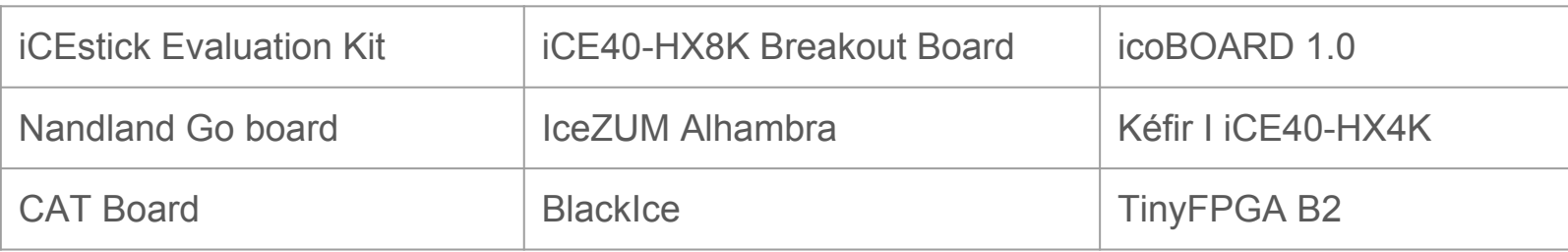

## Open FPGA tools

**Icarus Verilog\***: simulation and synthesis tool

**GTKWave\***: fully featured wave viewer

**Icestorm**: Verilog-to-Bitstream flow *Yosys*: logic synthesis *Arachne-pn*r: place and route *Icestorm tools*: package and upload [http://iverilog.icarus.com](http://iverilog.icarus.com/)

http://gtkwave.sourceforge.net

<http://www.clifford.at/icestorm>

## Open FPGA tools

#### **Simulation example**

iverilog -B "/path/to/lib/ivl" -o leds tb.out "/path/to/cells sim.v" leds.v leds tb.v vvp -M "/path/to/lib/ivl" leds\_tb.out gtkwave leds\_tb.vcd leds\_tb.gtkw

#### **Synthesis & Analysis example**

yosys -p "synth\_ice40 -blif hardware.blif" -q leds.v arachne-pnr -d 1k -P tq144 -p leds.pcf -o hardware.asc -q hardware.blif icetime -d hx1k -P tq144 -C "/path/to/chipdb-1k.txt" -mtr hardware.rpt hardware.asc icepack hardware.asc hardware.bin iceprog -d i:0x0403:0x6010:0 hardware.bin

## Found issues

#### **Build all the tools**

- Requires time and knowledge
- Requires the build environment

#### **Manual setup of the drivers**

- Manage Serial & FTDI drivers
- Different approaches in each OS

#### **Simulation & Synthesis parameters**

- Board parameters
- Configuration paths

#### **Upload a wrong bitstream**

• Board is not verified before upload

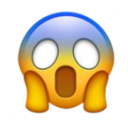

## Possible solutions

Create a high level multi-platform tool to manage every found issue

- **- Build all the tools**
- **+ Package manager**
- **- Simulation & Synthesis parameters**
- **+ Simulation & Synthesis manager**

- **- Manual setup of the drivers**
- **+ Drivers manager**
- **- Upload a wrong bitstream**
- **+ Upload manager**

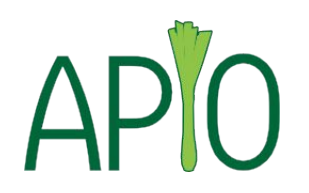

## Apio

#### A multi-platform cli toolbox for open FPGAs.

Written in Python.

pip install apio

Doc: http://apiodoc.readthedocs.io

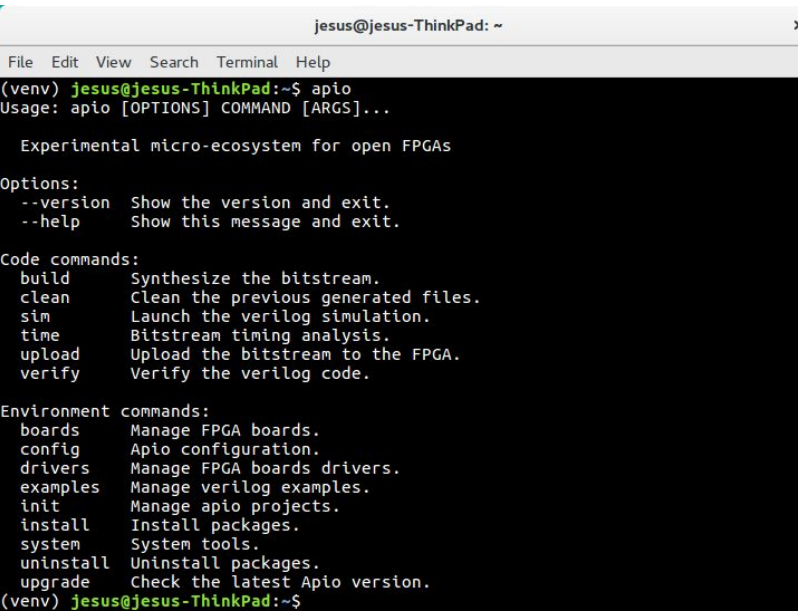

(ve<br>Usa

Repo: https://github.com/FPGAwars/apio

## **Commands**

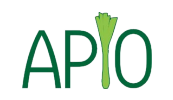

#### **Package manager**

Commands: **apio install / uninstall** Packages: icestorm, iverilog, system, drivers, gtkwave, examples

#### **Drivers manager**

Commands: **apio drivers**

Options: --ftdi-enable, --ftdi-disable, --serial-enable, --serial-disable

#### **Simulation & Synthesis manager**

Commands: **apio verify / sim / build / time / clean**

## **Commands**

#### **Upload manager**

Commands: **apio upload** Check platform Check USB VID & PID Check FTDI description Auto-search Serial & FTDI devices

#### **More...**

```
apio init / config
apio boards / examples
apio system --lsusb, --lsserial, --lsftdi
```
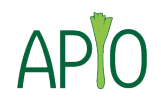

### Future work

● ...

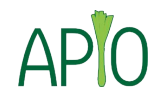

- Improve examples manager
- Add Project manager
- Support new boards

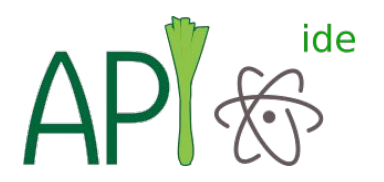

## Apio IDE

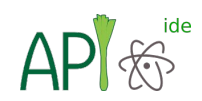

#### Atom plugin for Apio.

- + Verilog linter
- + Verilog/PCF syntax highlighting Written in JavaScript and HTML.

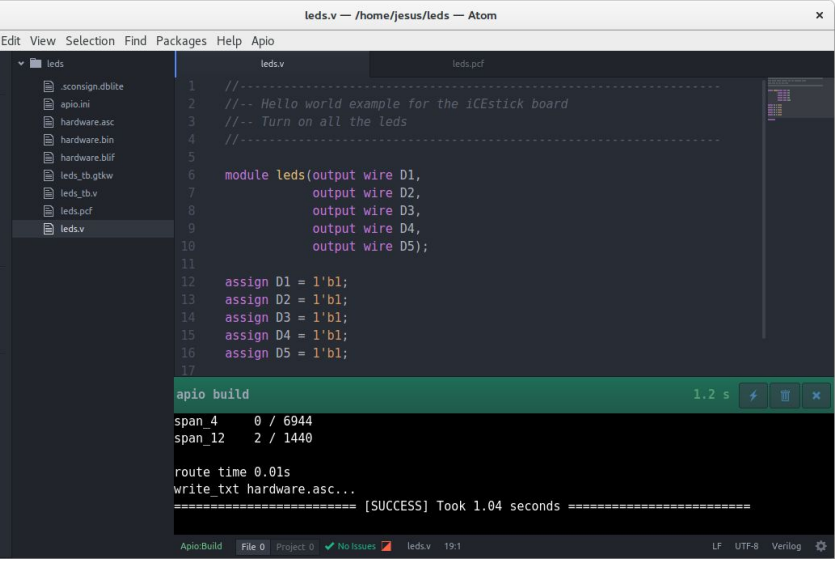

File

Doc: <https://atom.io/packages/apio-ide>

Repo: <https://github.com/FPGAwars/apio-ide>

## **DEMOI**

#### Nice, but...

## I still need to learn and write HDL

Can I enjoy open FPGAs in an easy way?

Let's try to build one more level!

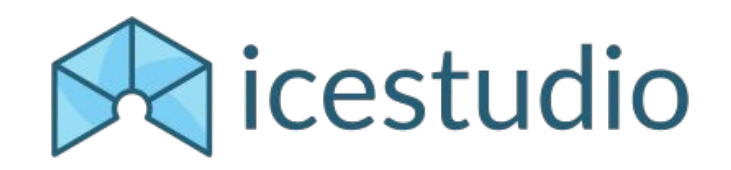

## Icestudio

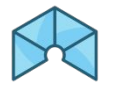

An experimental graphic editor for open FPGAs.

Written in JavaScript and HTML/CSS.

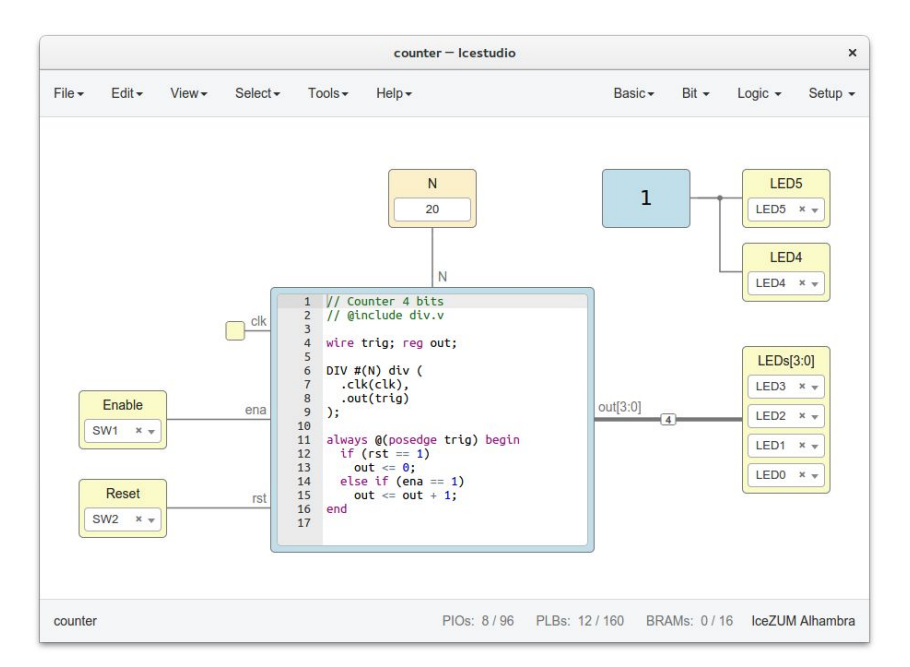

Doc: <http://icestudio.readthedocs.io>

Repo: <https://github.com/FPGAwars/icestudio>

## Easy setup

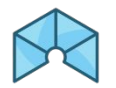

**Multi-platform application**: AppImage, Windows Installer, Mac OS DMG

**Integrated toolchains**: includes Apio and all the necessary tools by default **Drivers configuration**: step-by-step guide to configure the drivers

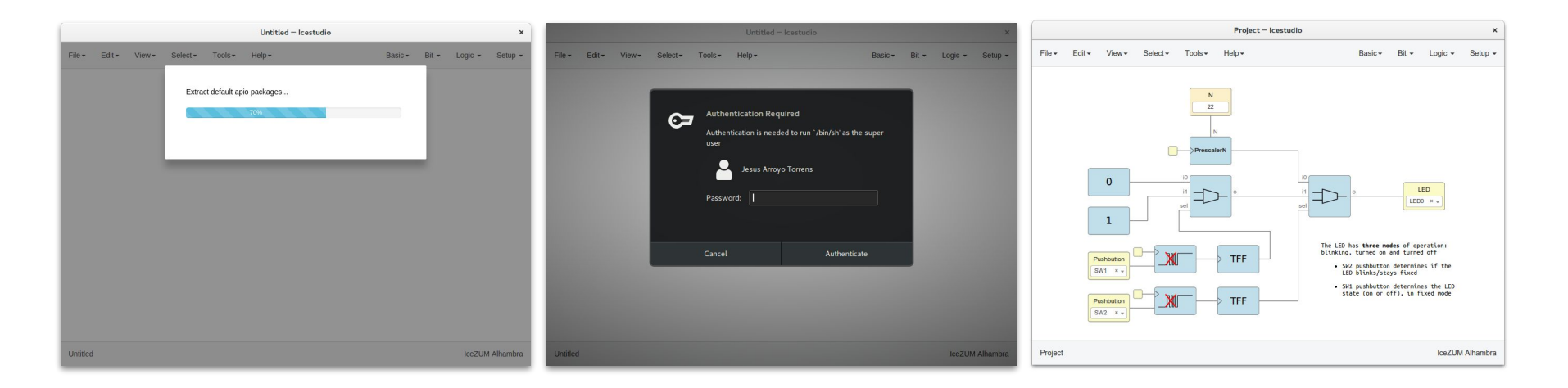

## Basic blocks

#### **I/O blocks**

Input/output ports.

**Constant blocks**

Parameters for other blocks.

**Code blocks**

Write Verilog code.

**Information blocks**

Write documentation in Markdown.

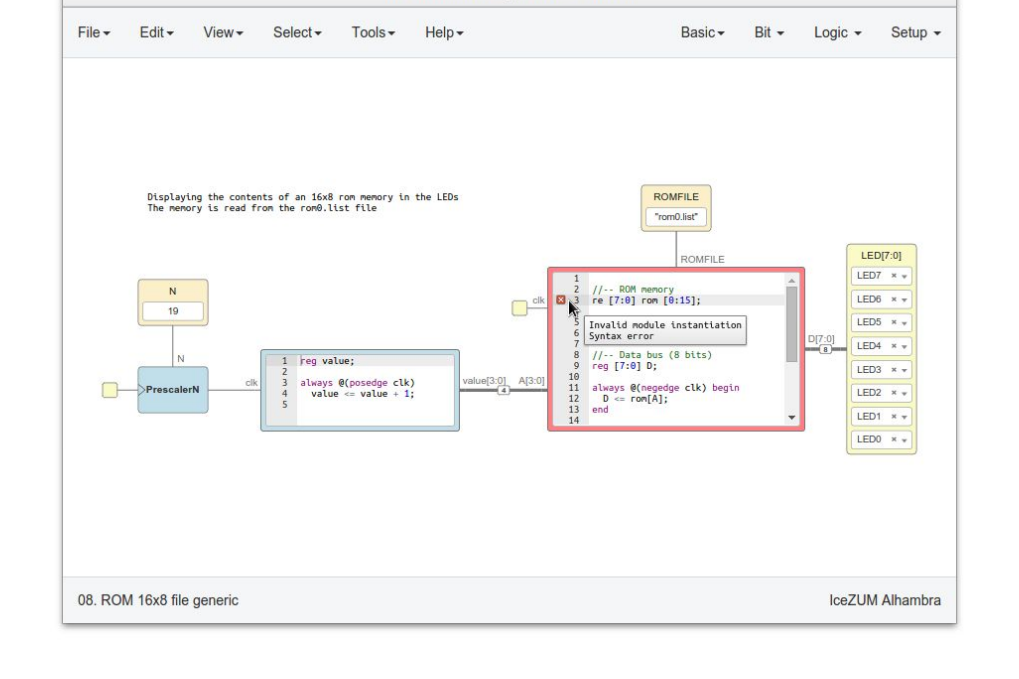

\*08. ROM 16x8 file generic - Icestudio

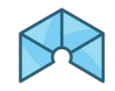

 $\times$ 

## Custom blocks

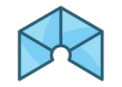

Duality project / block. Each project can be used as a block (\*.ice)

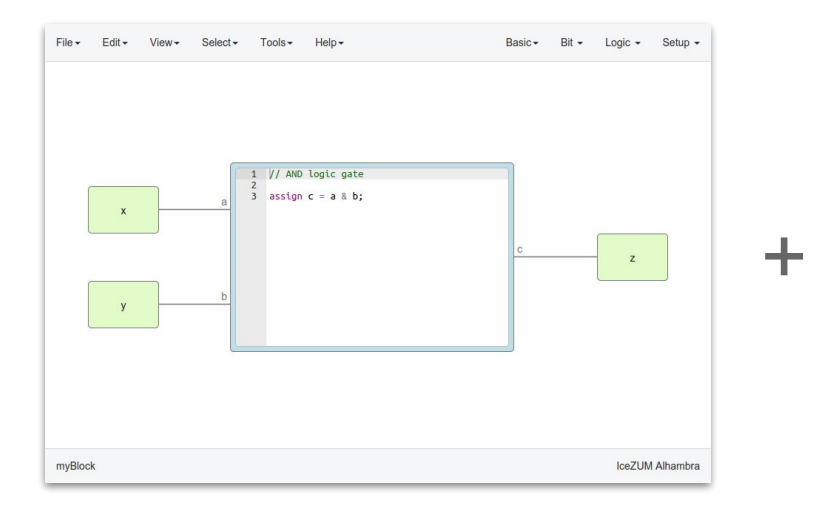

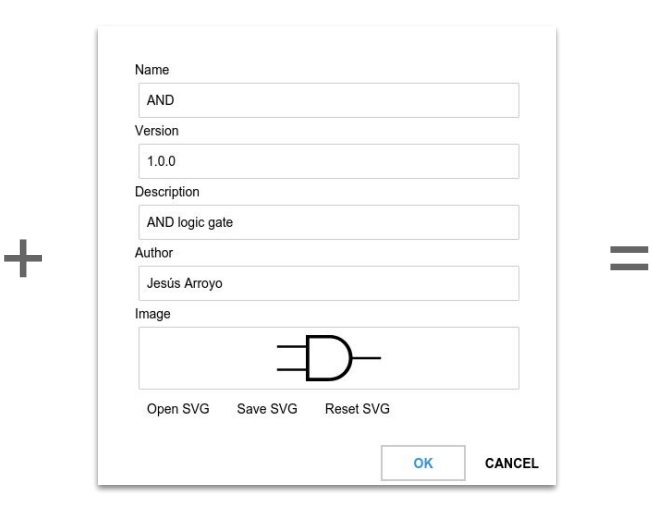

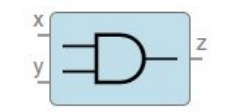

## **Collections**

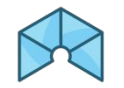

Group of blocks and examples with translations distributed in a ZIP file

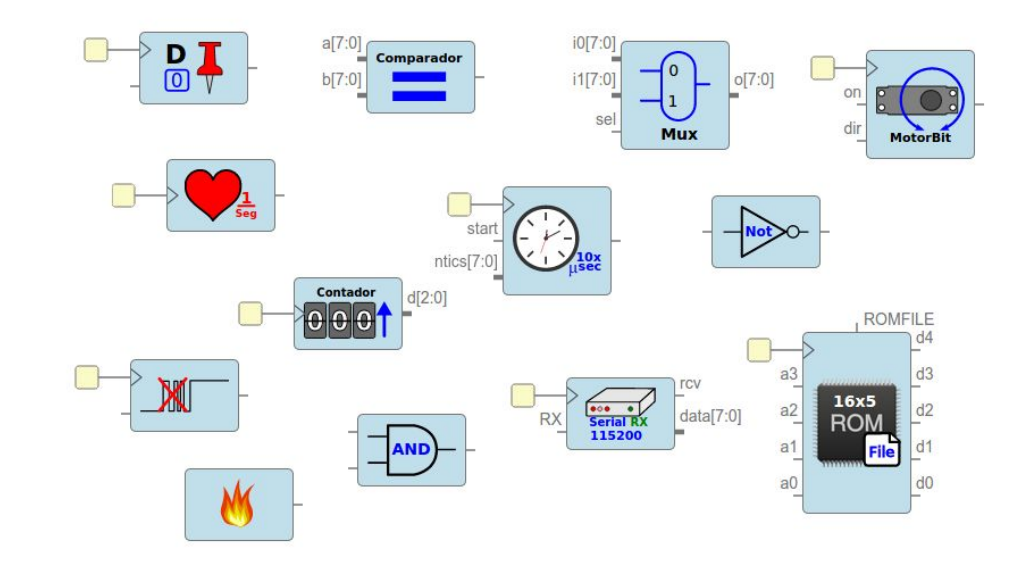

## More...

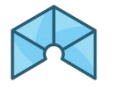

Multiple boards support: included PCF, pinout SVG, datasheet Multi language: English, Spanish, Galician, Basque, French, Catalan Export to Verilog, PCF, Testbench, GTKWave, BLIF, ASC, Bitstream Error detection and management Include external files: v, vh, list Board rules to define the default I/O behavior

Resize text blocks

Full Undo/Redo for all the components Select, cut, copy and paste blocks Pan & zoom Multi window application Remote host configuration Show FPGA resources Block examination Block tooltips Take snapshots

...

## Future work

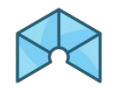

- Add memory and label blocks
- Add parametric blocks
- Add Iterative block edition
- Add testbench editor
- Integrate simulation
- Integrate routes viewer
- Add colored wires

● ...

- Support more boards
- New graphic interfaces
- Refactor internal architecture

## DEMO II

## **FPGAwars**

A community to share knowledge about open FPGAs

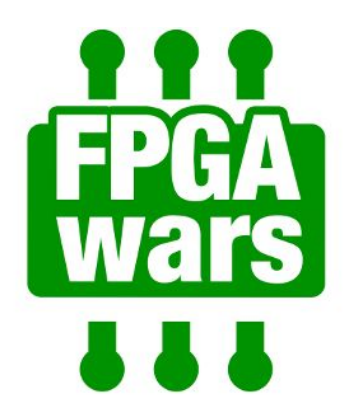

Web: <http://fpgawars.github.io>

GitHub: <https://github.com/fpgawars>

Group: <https://groups.google.com/forum/#!forum/fpga-wars-explorando-el-lado-libre>

- Around 555 members
- Mostly in Spanish

Thanks!